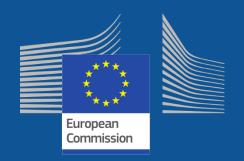

## HRS4R - Online application

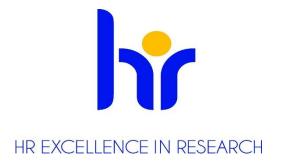

Mihaela Costache Policy Officer

DG RTD, G2 | Academic R&I and Research Organisations

14 June 2019

#### Where to start

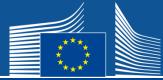

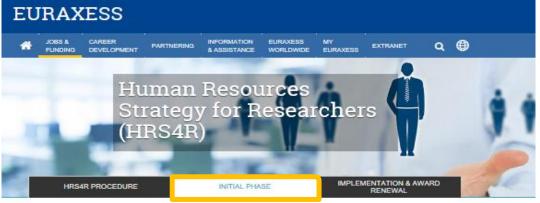

#### **HRS4R New Application Modalities**

Please note that as of 15 May 2018, ALL institutions interested to initiate the application for the "HR Excellence in Research Award" shall use the HR\$4R E-tool - the European Commission's official platform, facilitating the management of the HR\$4R process.

Enrolment in the HRS4R is voluntary and non-blndlng.

HRS4R implies a long-term commitment throughout many years, including joint efforts and coordination with various internal and external stakeholders. It is nevertheless a rewarding process as it ensures institution's transition from progress to quality, in terms of the implementation of the 40 principles of the Charter and Code.

For detailed information regarding the application process, please consult the technical guidelines below. Further questions should be addressed to the functional mailbox RTD-CHARTER@ec.europa.eu

Download the Technical Guidelines for the initial Phase (1.95 MB)

| HRS4R E-TOOL - ACCESS ELEMENTS                                             |   |
|----------------------------------------------------------------------------|---|
| HOW TO CREATE AN APPLICATION FOR THE HR AWARD IN THE HRS4R E-TOOL          | • |
| INITIAL PHASES - TASKS, RESPONSIBILITIES AND TIMELINES                     |   |
| ENDORSEMENT OF THE CHARTER & CODE AND SUBMISSION OF THE ENDORSEMENT LETTER | * |
| GAP-ANALYSIS, OTM-R AND ACTION PLAN DESIGN                                 | + |
| INITIAL ASSESSMENT                                                         | * |
| GRANTING OF THE "HR AWARD"                                                 | + |

#### How to access the e-tool

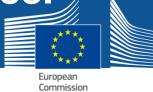

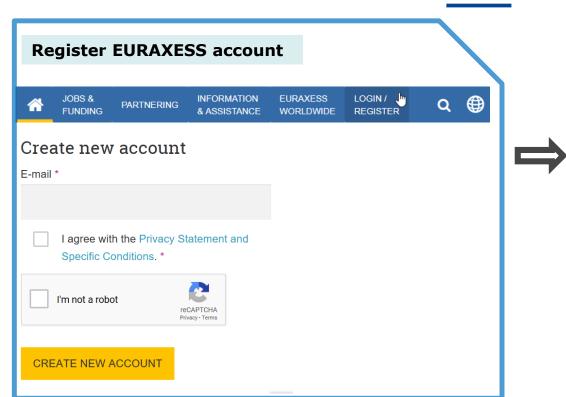

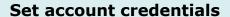

Click on the URL provided by email to set your password

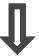

Register an organization profile

or

Join as a member an existing organization

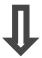

Get the role of HRS4R Admin

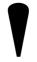

**EURAXESS** account e-mail address will be used for all communication flow with EC.

Check if the organization has already an account

European Commission

#### After the registration of the individual account

1. Use the PARTNERING TOOL

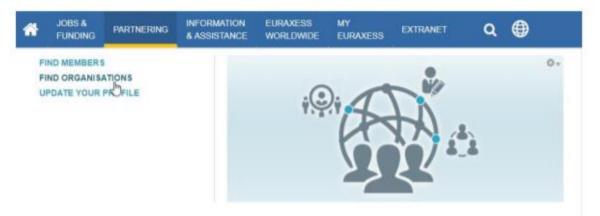

#### 2. In MY EURAXESS dashboard

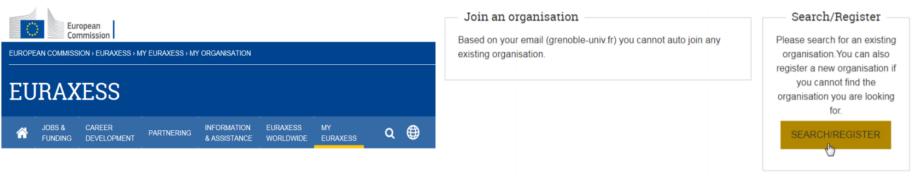

## What organization account to use for HRS4R

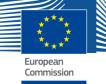

#### HRS4R E-TOOL - ACCESS ELEMENTS

In order to access the HRS4R E-Tool, interested institution need an organisation account on EURAXESS. Registration and membership are free of charge.

Organisation has to assign a contact person to be granted the role of HRS4R Organisation Administrator (Admin). Only this designated person will have access to the HRS4R E-tool to upload data and to be the interface with the European Commission, on behalf of the institution, regarding the HRS4R process.

- + How to register an organisation account on EURAXESS
- How to be granted the role of the HRS4R Organisation Administrator
   Request the role of HRS4R Organisation Administrator using the button below:

HRS4R ORGANISATION ADMIN

#### Granting the 'HRS4R Organisation Administrator' role to hr\_admin@umed.wroc.pl

The following rules apply for granting the role to a user for a specific organisation:

- The domain of your email (umed wroc.pl) must be in the URL of the organisation.
- The organisation must be a top level one without department.
- Only one user per organisation can be granted the role.

Please choose the organisation for which you will be granted the HRS4R Organisation Administrator role. \*

- Uniwersytet Medyczny we Wrocławiu, Dziekanat Wydziału Lekarsko-Stomatologicznego (http://www.stomatologia.umed.wroc.pl)
- Wroclaw Medical University (http://www.umed.wroc.pl/)

If none of the above suits you, please register your own top level organisation and come back to be granted the role.

Alternatively, you can also contact the support team to grant you the role.

Please check the above before confirming.

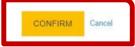

## **Enrol in the HRS4R process**

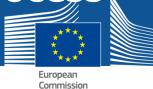

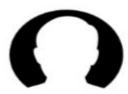

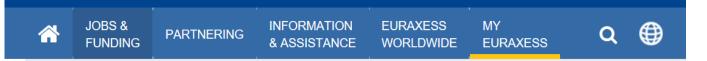

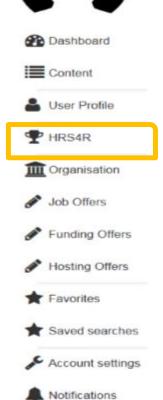

Need Help?

**Logout** 

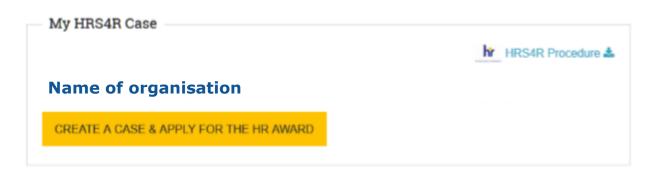

**Endorsement of the C&C** 

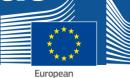

#### **Endorsement & Commitment Letter**

- Endorsement Letter. The endorsement letter is an official document signed off by the 1st level of management in your organisation, including the signature of the person responsible and the stamp of the organisation.
- . The letter should be written in English
- The letter should be signed by the current highest management representative within the organisation.
- . The letter should be recently dated (not older than 12 months before submission)
- The letter should clearly state both the endorsement of the 40 principles of the European Charter for Researchers and the Code of Conduct for the Recruitment of Researchers, as well as the commitment to start the procedure and to undergo all subsequent cycles of the implementation of the Human Resources. Strategy for Researchers (HRS4R).
- Contact Person for the HR\$4R: HR Director or any employee within the organisation, responsible for the
  organisation's application and implementation process of the HR\$4R on EURAXESS. This person will be the
  HR\$4R Organisation Administrator on EURAXESS.
- Management mandated to engage the organisation: Rector/President/General Manager, or any other 1st level management lines within your institution, who signs off the official letter for the endorsement of the 40 principles of the Charter & Code and commits on behalf of the institution to implement the Human Resources Strategy for Researchers (HRS4R) in the rext 12 months.

| Browse No file selected.     | UPLOAD                                         |
|------------------------------|------------------------------------------------|
| Contact Person for the HRS4R | Management mandated to engage the organisation |
| Name *                       | Name *                                         |
| Position *                   | Position *                                     |
| Email *                      | Email*                                         |
| Office Telephone *           | Office Telephone *                             |
|                              |                                                |

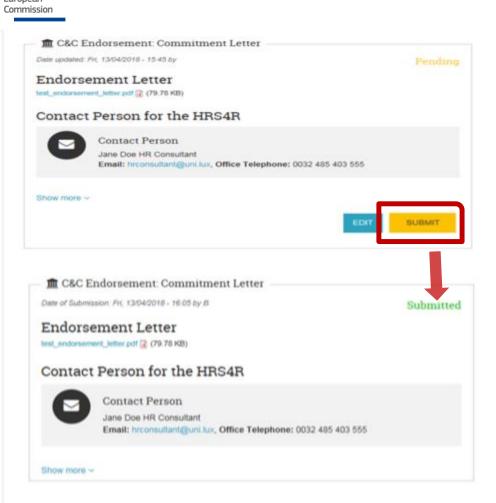

### Confirmation of endorsement letter - Case number pending

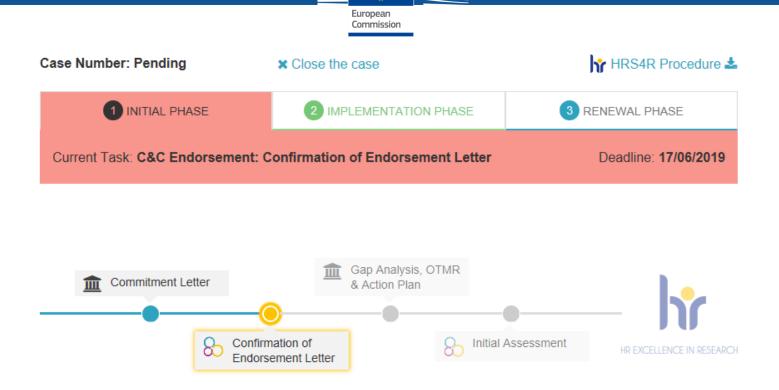

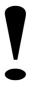

Within 10 working days from submission to confirmation

Confirmation of endorsement letter – Case number assigned European Commission Case Number: 2019ES389960 X Close the case 1 INITIAL PHASE IMPLEMENTATION PHASE RENEWAL PHASE Current Task: Gap Analysis, OTMR & Action Plan: Design Deadline: 15/04/2019 Gap Analysis, OTMR Commitment Letter & Action Plan Confirmation of Initial Assessment Endorsement Letter C&C Endorsement: Confirmation of Endorsement Letter Date: Fri, 15/03/2019 - 13:08 by Mihaela Elena COSTACHE Accepted NOTIFICATION OF COMMITMENT [A]

### Gap Analysis, OTM-R, Action Plan Design

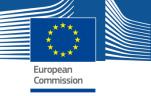

## m Gap Analysis, OTMR & Action Plan: Design Date: Fri, 15/03/2019 - 13:08 Pending GAP Analysis **Pending Process Description** GAP Analysis (Charter and Code Checklist) Pending Pending OTM-R Checklist Action Plan Pending Action Plan Document Status Explanation 3 Show less ^

#### **Gap Analysis – Process Description**

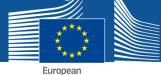

#### Process

The HRS4R process must engage all management departments directly or indirectly responsible for researchers' HR-issues. These will typically include the Vice-Rector for Research, the Head of Personnel, and other administrative staff members. In addition, the HRS4R strategy must consult its stakeholders and involve a representative community of researchers ranging from R1 to R4, as well as appoint a Committee overseeing the process and a Working Group responsible for implementing the process.

Please provide the name, the position and the management line/ department of the persons who are directly or indirectly engaged in the HRS4R process in your organisation:

| Name              | Position | Steering Committee | Working Group | Management line/ Department |  |
|-------------------|----------|--------------------|---------------|-----------------------------|--|
|                   |          |                    |               |                             |  |
|                   |          |                    |               |                             |  |
| Add another row + |          |                    |               |                             |  |

Note: Use "Add another row" button to add a new management department.

Your organisation must consult its stakeholders and involve a representative community of researchers ranging from R1 to R4, as well as appoint a Committee overseeing the process and a Working Group responsible for the implementation of the HRS4R process.

Provide information on how the researchers groups were involved in the GAP-analysis:

Stakeholder group Consultation format

Add another row +

Note: Use "Add another row" button to add a new stakeholders group.

Please describe how the Committee overseeing the process was appointed and how it worked (meetings, decisions, etc.):

Please describe how the Working Group doing the Gap Analysis was appointed:

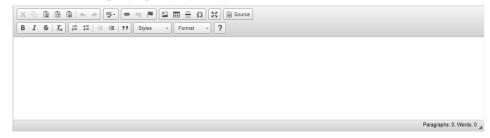

Gap Analysis - Charter & Code

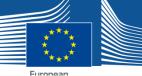

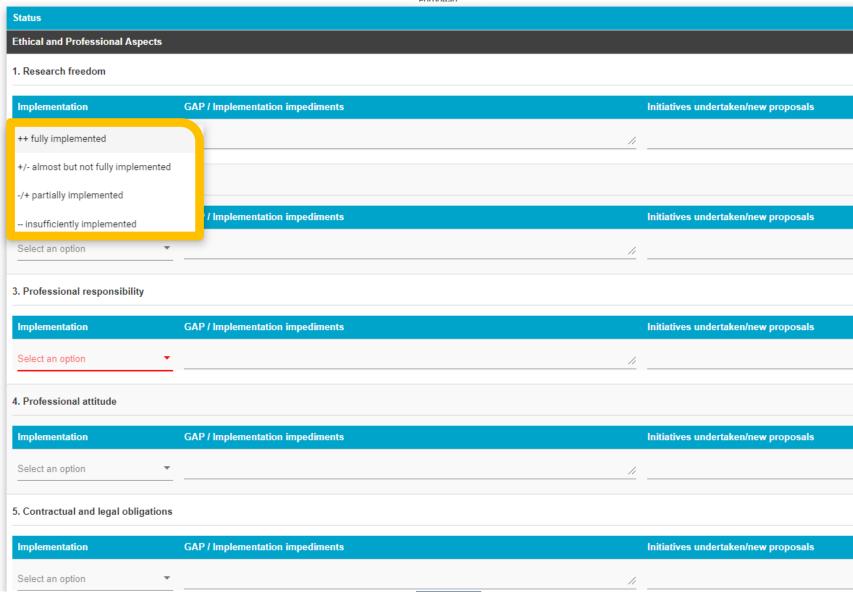

## **OTM-R Checklist**

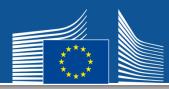

|                                                                                                    | Open | Transparent | Meritbased | Answer:               | Suggested indicators (or form of measurement) |
|----------------------------------------------------------------------------------------------------|------|-------------|------------|-----------------------|-----------------------------------------------|
| OTM-R system                                                                                                    |      |             |            |                       |                                               |
| Have we published a version of our OTM-R policy online (in the national language and in English)?                            | х    | х           | x          | ++ Yes completely     | eb link                                       |
| Do we have an internal guide setting out clear OTM-R procedures and practices for all types of positions?                    | x    | х           | x          | +/- Yes substantially |                                               |
| Is everyone involved in the process sufficiently trained in the area of OTM-R?                                               | x    | х           | x          | -/+ Yes partially     |                                               |
| Do we make (sufficient) use of e-recruitment tools?                                                                          | x    | х           |            | - No                  |                                               |
| Do we have a quality control system for OTM-R in place?                                                                      | x    | х           | х          | Select an option      |                                               |
| Does our current OTM-R policy encourage external candidates to apply?                                                        | x    | х           | х          | Select an option ▼    |                                               |
| Is our current OTM-R policy in line with policies to attract researchers from abroad?                                        | x    | х           | x          | Select an option ▼    |                                               |
| Is our current OTM-R policy in line with policies to attract underrepresented groups?                                        | x    | х           | x          | Select an option ▼    |                                               |
| Is our current OTM-R policy in line with policies to provide attractive working conditions for researchers?                  | x    | х           | x          | Select an option ▼    |                                               |
| Do we have means to monitor whether the most suitable researchers apply?                                                     |      |             |            | Select an option ▼    |                                               |
| Advertising and application phase                                                                                            |      |             |            |                       |                                               |
| Do we have clear guidelines or templates (e.g., EURAXESS) for advertising positions?                                         | x    | х           |            | Select an option ▼    |                                               |
| Do we include in the job advertisement references/links to all the elements foreseen in the relevant section of the toolkit? | x    | x           |            | Select an option      |                                               |
| Do we make full use of EURAXESS to ensure our research vacancies reach a wider audience?                                     | x    | х           |            | Select an option      |                                               |
| Do we make use of other job advertising tools?                                                                               | x    | х           |            | Select an option ▼    |                                               |
| Do we keep the administrative burden to a minimum for the candidate?                                                         | x    |             |            | Select an option ▼    |                                               |
| Selection and evaluation phase                                                                                               |      |             |            |                       |                                               |
| Do we have clear rules governing the appointment of selection                                                                |      | v           | v          |                       |                                               |

#### **Action plan – Organisation information**

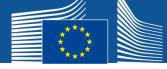

#### 1. Organisational Information Please provide a limited number of key figures for your organisation. Figures marked \* are compulsory. **STAFF & STUDENTS** Total researchers = staff, fellowship holders, bursary holders, PhD, students either full-time or part-time involved in research \* Of whom are international (i.e. foreign nationality) \* Of whom are externally funded (i.e. for whom the organisation is host organisation) \* Of whom are women \$ Of whom are stage R3 or R4 = Researchers with a large degree of autonomy, typically holding the status of Principal Investigator or Professor. Of whom are stage R2 = in most organisations corresponding with postdoctoral level \* Of whom are stage R1 = in most organisations corresponding with doctoral level \* Total number of students (if relevant) \* Total number of staff (including management, administrative, teaching and research staff) \* RESEARCH FUNDING (figures for most recent fiscal year) Total annual organisational budget Annual organisational direct government funding (designated for research) Annual competitive government-sourced funding (designated for research, obtained in competition with other organisations - including EU Annual funding from private, non-government sources, designated for research ORGANISATIONAL PROFILE (a very brief description of your organisation, max. 100 words)

Mandatory fields, blocking the submission.

Free text – number of words are only indicative, not blocking elements.

The information will be automatically retrieved for the next phase.

#### **Action plan – Strengths and weaknesses**

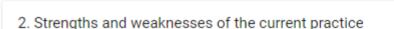

Please provide an overview of the organisation in terms of the current strengths and weaknesses of the current practice under the four thematic headings of the Charter and Code at your organization.

Note: Click on the name of each of the four thematic headings of the Charter and Code to open the editor and provide your answer.

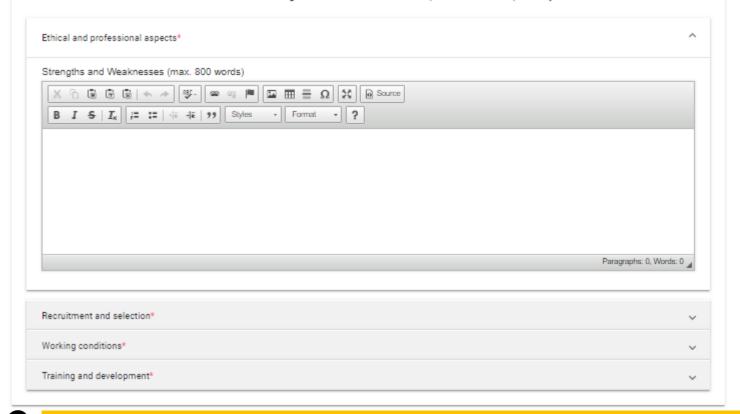

Mandatory fields, blocking the submission.

Free text - number of words are only indicative, not blocking elements.

The information will be automatically retrieved for the next phase.

#### Actions (1)

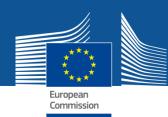

|   | Proposed ACTIONS |                   |                          |                                              |
|---|------------------|-------------------|--------------------------|----------------------------------------------|
|   | Action 1         | GAP Principle(s)  |                          | Timing (at least by year's quarter/semester) |
|   |                  | Select principle  | ¥                        | lı                                           |
| û |                  | Responsible Unit  | Indicator(s) / Target(s) |                                              |
|   |                  |                   |                          |                                              |
|   |                  |                   |                          |                                              |
|   |                  |                   |                          |                                              |
|   |                  | Add another row + |                          |                                              |

The institution can customize the action plan based on priorities and interests.

An action can address individual or multiple gaps.

Gaps with implementation ratings are automatically retrieved.

The timeline should cover at least two years up to the first internal review.

#### Actions (2)

Action 21

the year.

Action 22

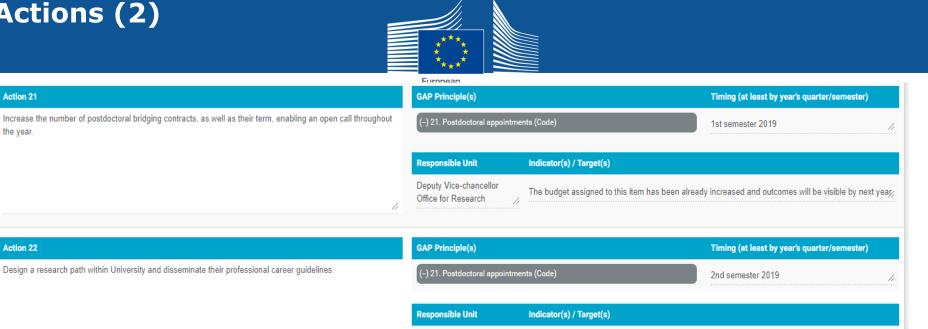

Include design of research career into the Guide of Good Practices

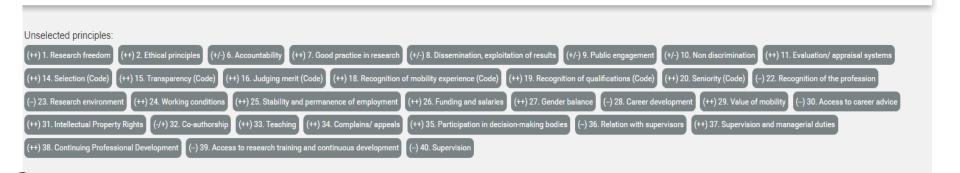

Deputy Vice-chancellor

Office for Research

The gaps not addressed in the plan are listed for reference.

## Implementation of action plan

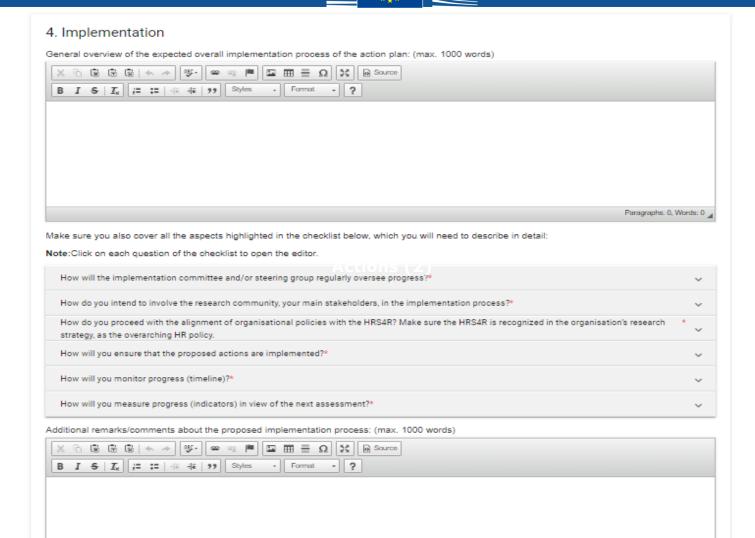

You can use charts, graphs, tables to display the information not just free text.

# What happens after submission

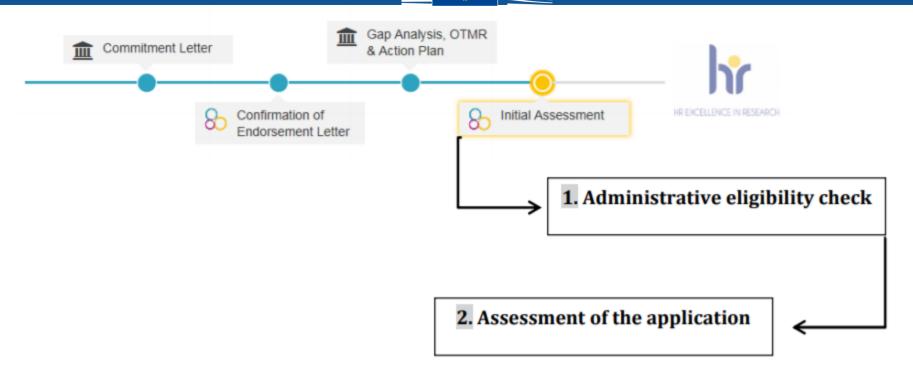

The institution cannot update the file any longer.

Within one month you receive email notification on the administrative check.

Cap Analysis, OTMR & Action Plan: Administrative Eligibility

Date: Fri, 03/05/2019 - 16:41 by Anca TIBA

Accepted

# Consensus report – Award Granting

#### Eligibility assessment

Please rate the state of achievement ("yes", "no" or "partly"). If any statements have prompted a "no" or "partly" in the evaluation, please provide recommendations:

|                                                                                                    | YES / NO / PARTLY                                                                                                    | Recommendations                                      |                                                                                                    |                   |                 |                                                                                                    |
|----------------------------------------------------------------------------------------------------|----------------------------------------------------------------------------------------------------|------------------------------------------------------|----------------------------------------------------------------------------------------------------|-------------------|-----------------|----------------------------------------------------------------------------------------------------|
| ave the Strategy and Action Plan been published on the organisation's website?                                                                            | Yes 🔻                                                                                                    |                                                      | Quality assessment                                                                                                    |                   |                 |                                                                                                    |
| ave the Strategy and Action Plan been published in English?                                                                                               | Yes ▼                                                                                                    |                                                      | The quality assessment evaluates the level of ambition and the quality of p Rate the state of achievement ("yes", "no" or "partly"). If any statements ha                                  | -                 | -               | ease provide recommendation                                                                              |
| lave the Strategy and Action Plan been published in a visible place?                                                                                      |                                                                                                    | The Strategy and Action<br>place, accessible from to |                                                                                                    | YES / NO / PARTLY | Recommendations |                                                                                                    |
| lave the following elements of the templates for the Gap Analysis and the HR strategy and Action Plan been completed with sufficient details and quality? |                                                                                                    |                                                      | Is the organisational information provided sufficient to understand the context in which the HR Strategy is designed?                                                                      | Yes ▼             |                 |                                                                                                    |
| ■ Gap Analysis                                                                                                    |                                                                                                    |                                                      | Is the Action Plan coherent with the Gap Analysis?                                                                                                    | Yes ▼             |                 |                                                                                                    |
| ■ HR Strategy and Action plan                                                                                                    |                                                                                                    |                                                      | Have a steering committee and working group been established to guarantee the implementation of the HRS4R-process?                                                                         | Yes ▼             |                 |                                                                                                    |
| Organisational information     Strengths and weaknesses of the current practice                                                                           | General Assessment                                                                                                    |                                                      |                                                                                                    |                   |                 | orking groups but at the moment it                                                                       |
| <ul> <li>Actions</li> </ul>                                                                                                    | Accepted                                                                                                    | Accepted                                             |                                                                                                    |                   |                 |                                                                                                    |
| <ul> <li>Implementation</li> </ul>                                                                                                    | Pending minor modifications (                                                                                                    |                                                      |                                                                                                    |                   |                 | how many researchers are<br>R4) and how they've been identifure that there is an adequate no.            |
|                                                                                                    | Declined pending (major) revisions                                                                                                    |                                                      |                                                                                                    |                   | 0               | he process in the future to obtain                                                                       |
|                                                                                                    | Explanation                                                                                                    |                                                      |                                                                                                    |                   |                 | nd target) data and indicators we gress over the years                                                   |
|                                                                                                    | Accepte                                                                                                    | d: This applicati                                    | on meets the criteria and the HR award is granted.                                                                                                    |                   |                 | ıblish it                                                                                                |
|                                                                                                    | The assessors might have commented on your file asking for future for particular aspect/criterion, so please refer to the comments given about |                                                      |                                                                                                    | 1                 |                 | iently ambitious and guarantee p<br>ns of the Charter and the Code.<br>nd target) data and indicators we |
|                                                                                                    | assessor                                                                                                    | s have some cor<br>bout the feedbac                  | tions: This application <b>broadly meets the criteria</b> , but<br>ncerns/questions about specific areas/criteria. Please<br>kk given above and update your file before <b>re-submitti</b> |                   |                 | gress over the years                                                                                     |
|                                                                                                    | please m                                                                                                    | ake the approp                                       | r) revisions: This application does not meet the criteri-<br>riate changes taking into account the comments of th<br>nitting within 12 months.                                             |                   |                 |                                                                                                    |

Within 3 months after submission, the institution may receive the report.

The file can be updated in case of modifications/revisions required.

The same workflow applies for resubmissions.

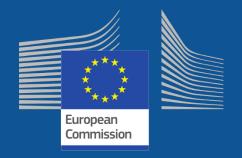

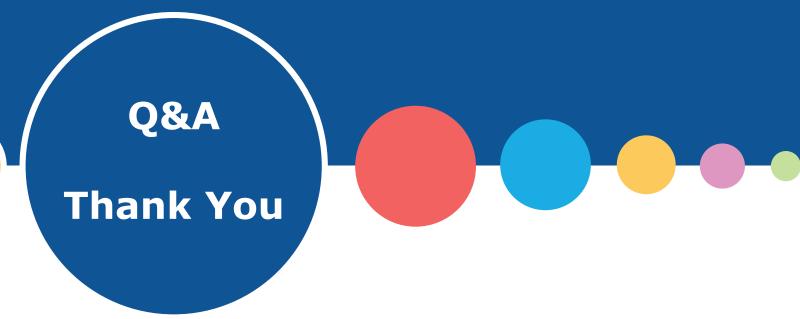

**Help Desk:** support@euraxess.org

RTD-CHARTER@ec.europa.eu